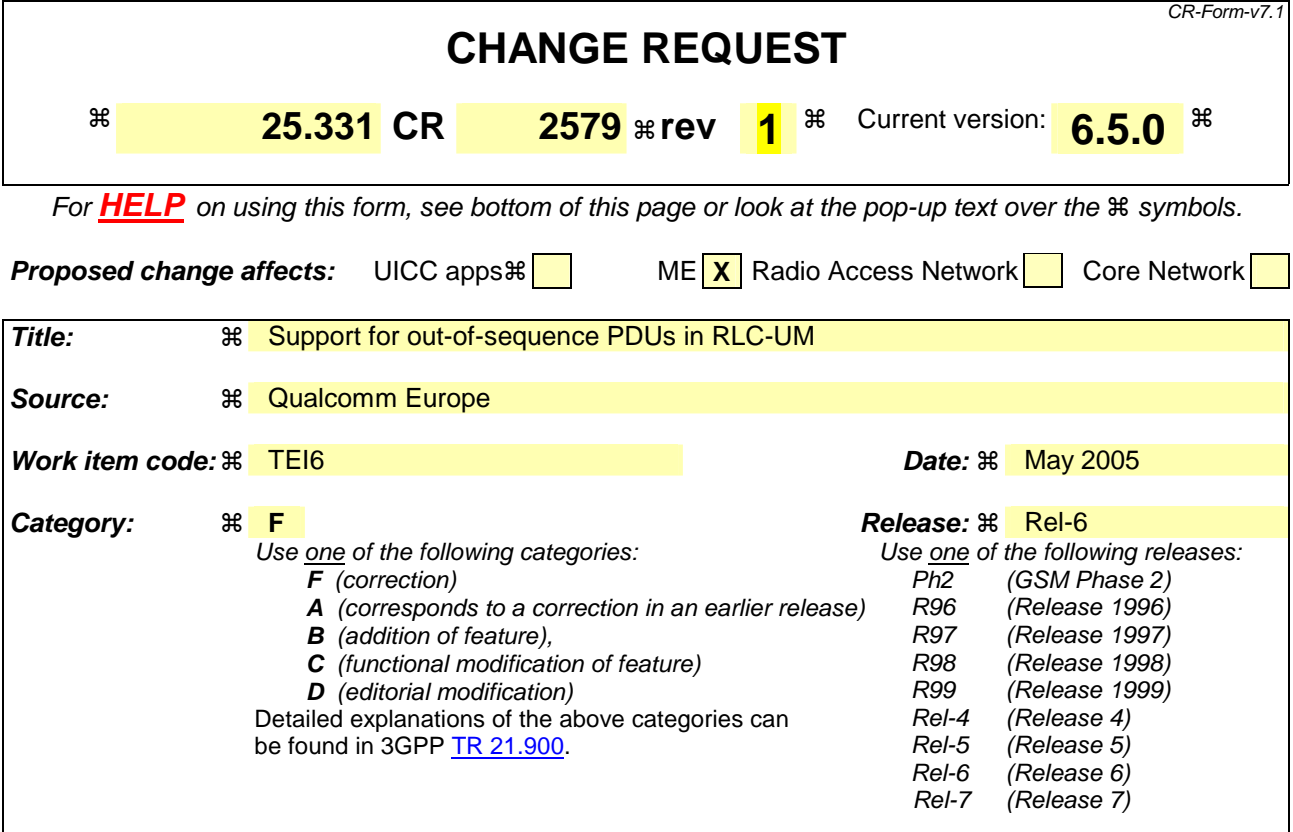

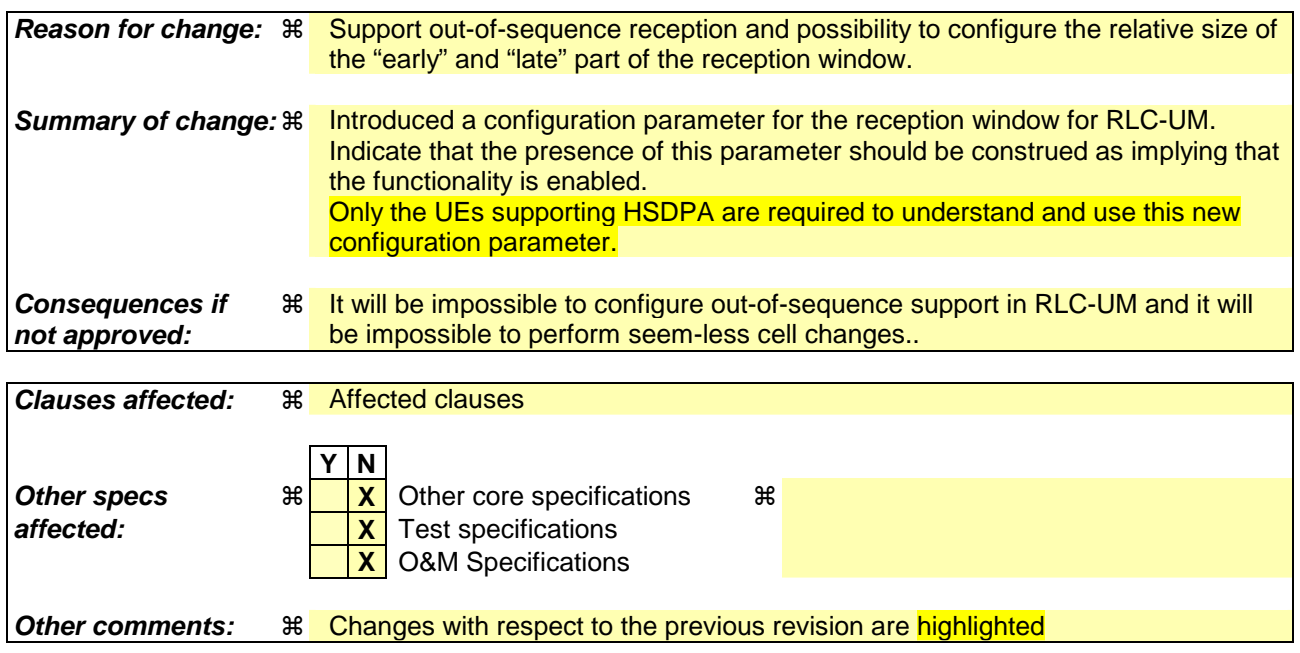

## **How to create CRs using this form:**

Comprehensive information and tips about how to create CRs can be found at http://www.3gpp.org/specs/CR.htm. Below is a brief summary:

- 1) Fill out the above form. The symbols above marked  $\#$  contain pop-up help information about the field that they are closest to.
- 2) Obtain the latest version for the release of the specification to which the change is proposed. Use the MS Word "revision marks" feature (also known as "track changes") when making the changes. All 3GPP specifications can be

downloaded from the 3GPP server under ftp://ftp.3gpp.org/specs/ For the latest version, look for the directory name with the latest date e.g. 2001-03 contains the specifications resulting from the March 2001 TSG meetings.

3) With "track changes" disabled, paste the entire CR form (use CTRL-A to select it) into the specification just in front of the clause containing the first piece of changed text. Delete those parts of the specification which are not relevant to the change request.

## 8.6.4.9 RLC Info

Upon reception of the IE "RLC Info", the UE shall:

- 1> configure the transmitting and receiving RLC entities in the UE for that radio bearer accordingly;
- 1> if the IE "Polling info" is present in the IE "RLC info":
	- 2> for each present IE in the IE "Polling info":
		- 3> configure RLC to use the corresponding function according to the value of the IE.
	- 2> for each absent IE in the IE "Polling info":
		- 3> configure RLC to not use the corresponding function.
- 1> if the IE "Polling info" is absent:
	- 2> configure RLC to not use the polling functionality.
- 1> if the IE "Downlink RLC STATUS info" is present in the IE "RLC info" (this IE is present for AM RLC):
	- 2> for each present IE in the IE "Downlink RLC STATUS info":
		- 3> configure RLC to use the corresponding function according to value of the IE.
	- 2> for each absent IE in the IE "Downlink RLC STATUS info":
		- 3> configure RLC to not use the corresponding function.
- 1> if the IE "Transmission RLC discard" is present:

2> configure the discard procedure in RLC according to the IE "Transmission RLC discard"

- 1> if the IE "Transmission RLC discard" is absent (only possible for TM RLC and UM RLC):
	- 2> do not configure SDU discard in RLC.
- 1> if the IE "Downlink RLC mode" is present and is set to "AM RLC":
	- 2> if IE "DL RLC PDU size" is not present:
		- 3> determining the downlink RLC PDU size will be handled at RLC level as described in [16], without any configuration from RRC.
- NOTE: The case where this mandatory IE is not present is meant to handle the interaction with a network using an earlier release of the specification.
	- 2> else, if the IE "DL RLC PDU size" is present and no downlink RLC PDU size is currently set in the RLC entity:
		- 3> configure the corresponding RLC entity with the downlink RLC PDU size.
	- 2> else, if the IE "DL RLC PDU size" is present and its value is different from the one currently set in the RLC entity:
- NOTE: The downlink RLC PDU size set in the RLC entity can either be explicitly configured or, in case no explicit configuration is provided, derived by the first received RLC PDU [16].
	- 3> if the IE "one sided RLC re-establishment" is set to TRUE:

4> re-establish the receiving side of the corresponding RLC entity.

3> else:

4> re-establish the corresponding RLC entity.

- 3> configure the corresponding RLC entity with the new downlink RLC PDU size;
- 3> if the IE "Status" in the variable CIPHERING\_STATUS of the CN domain as indicated in the IE "CN domain identity" in the IE "RAB info" for this radio bearer is set to "Started":
	- 4> if the RLC re-establishment is caused by a CELL UPDATE CONFIRM:
		- 5> if only the receiving side of the RLC entity was re-established:
			- 6> set the HFN values for the corresponding RLC entity in downlink equal to the value of the IE "START" included in the latest transmitted CELL UPDATE message for this CN domain.
		- 5> if the whole RLC entity was re-established:
			- 6> set the HFN values for the corresponding RLC entity in uplink and downlink equal to the value of the IE "START" included in the latest transmitted CELL UPDATE message for this CN domain.
	- 4> if the RLC re-establishment is caused by a reconfiguration message:
		- 5> if only the receiving side of the RLC entity was re-established:
			- 6> set the HFN values for the corresponding RLC entity in downlink equal to the value of the IE "START" that will be included in the reconfiguration complete message for this CN domain.
		- 5> if the whole RLC entity was re-established:
			- 6> set the HFN values for the corresponding RLC entity in uplink and downlink equal to the value of the IE "START" that will be included in the reconfiguration complete message for this CN domain.
- 1> if the IE "Downlink RLC mode" is present and is set to "UM RLC":

2> if the IE "DL UM RLC LI size" is not present:

3> configure the corresponding RLC entity with an LI size of 7 bits;

NOTE: The case where this mandatory IE is not present is meant to handle the interaction with a network using an earlier release of the specification.

2> else:

3> configure the corresponding RLC entity with the LI size indicated in the IE "DL UM RLC LI size".

2> if the IE "DL Reception Window Size" is present:

3> if the variable UE\_CAPABILITY\_TRANSFERRED indicates "Support of HS-PDSCH" as "Supported":

- $4$  configure the corresponding RLC entity to support out-of-sequence reception with the receive window size indicated in the IE.
- 3> if the variable UE\_CAPABILITY\_TRANSFERRED indicates "Support of HS-PDSCH" as "Unsupported":

4> the UE behaviour is not specified.

2> else:

3> configure the corresponding RLC entity without out-of-sequence reception;

## 10.3.4.23 RLC info

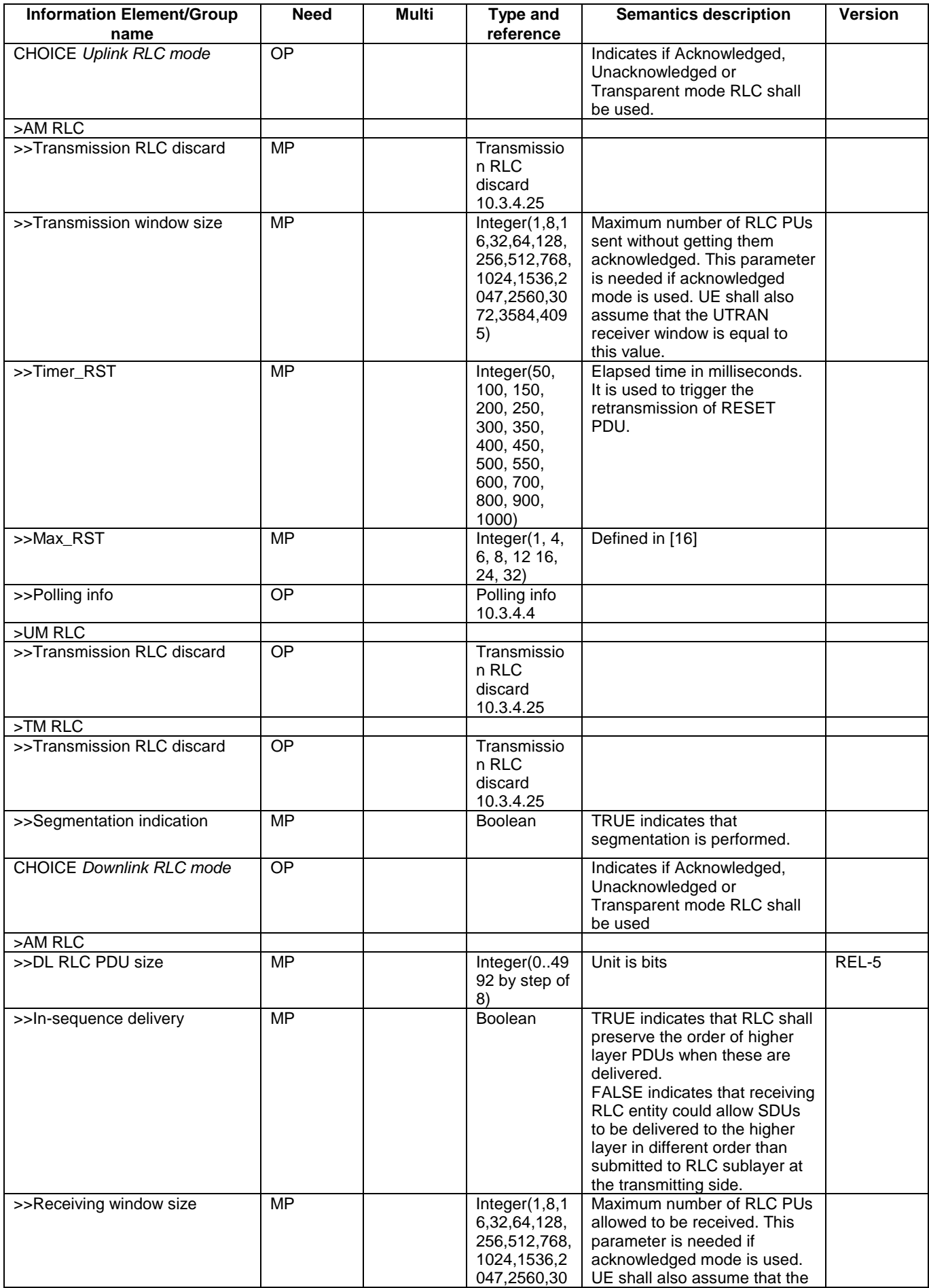

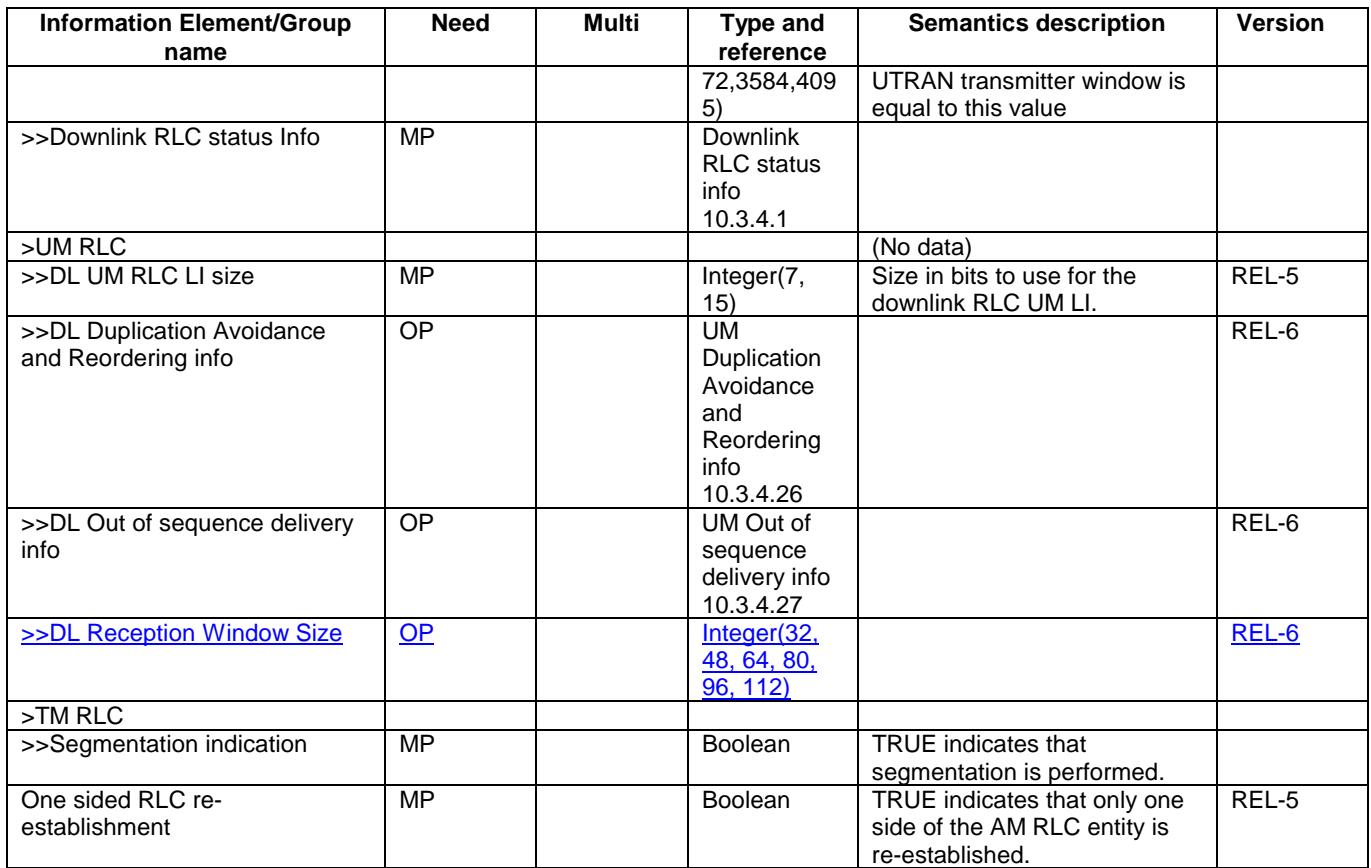

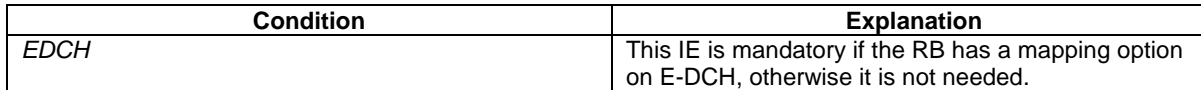

NOTE: This information element is included within IE "Predefined RB configuration".

[…]

I

```
RB-InformationReconfig-r6 ::= SEQUENCE {<br>rb-Identity RB-Iden
 rb-Identity RB-Identity, 
 pdcp-Info PDCP-InfoReconfig-r4 OPTIONAL, 
 pdcp-SN-Info PDCP-SN-Info OPTIONAL, 
 rlc-Info RLC-Info-r5r6 OPTIONAL, 
     rb-MappingInfo RB-MappingInfo-r6 OPTIONAL, 
                                               RB-StopContinue
} 
[…] 
\begin{array}{lll} \texttt{RLC-Info-r6} & : = & & \\ \texttt{ul-RLC-Mode} & & & \texttt{SEQUENCE} \end{array} \hspace{1.0cm} \begin{array}{lll} \texttt{S}\texttt{EQUENCE} \end{array} ul-RLC-Mode UL-RLC-Mode OPTIONAL, 
    dl-RLC-Mode-r5 DL-RLC-I <br/> DL-RLC-Mode-r5 OPTiONAL, DL-RLC-I \, DOODE<br/>AN
    rlc-OneSidedReEst
} 
[…] 
\begin{array}{lll} \texttt{MBMS-CommonRBInformation-r6} & : \texttt{:=} \\ & \texttt{commonRBIdentity} \end{array}S-CommonRBInformation-r6 ::= SEQUENCE {<br>commonRBIdentity MBMS-CommonRBIdentity,<br>pdcp-Info PDCP-Info-r4,
     pdcp-Info <br>pdcp-Info <br>rlc-Info <br>RLC-Info-r6
                                                rlc-Info RLC-Info-r6 
} 
[…] 
MBMS-MCCH-ConfigurationInfo-r6 ::= SEQUENCE {<br>accessInfoPeriodCoefficient INTEGER (0..3),
    accessInfoPeriodCoefficient
```

```
repetitionPeriodCoefficient INTEGER (0..3),<br>modificationPeriodCoefficient INTEGER (7..10),
       modificationPeriodCoefficient<br>rlc-Info
        rlc-Info RLC-Info-r6, 
                                                                        MBMS-TCTF-Presence OPTIONAL
} 
[…] 
MBMS-MSCHConfigurationInfo-r6 ::= SEQUENCE { 
       - incontract determined the mail of the MBMS-MSCHSchedulingInfo of the optional, R_{\rm LC-Info-r6} optional, R_{\rm LC-Info-r6} optional,
       \begin{array}{cccc}\n \texttt{rlc-Info} & \texttt{S} & \texttt{C} & \texttt{C} & \texttt{C} & \texttt{C} & \texttt{C} \\
 \texttt{tctf-Presence} & \texttt{S} & \texttt{MBMS-TCTF-Presence} & \texttt{S} & \texttt{OPTIONAL} & \texttt{C} & \texttt{C} & \texttt{C} & \texttt{C} & \texttt{C} & \texttt{C} & \texttt{C} & \texttt{C} & \texttt{C} & \texttt{C} & \texttt{C} & \texttt{C} & \texttt{C} & \texttt{C} & \texttt{C} & \textttMBMS-TCTF-Presence
} 
[...]RB-InformationSetup-r6 ::= SEQUENCE {<br>rb-Identity RB-Identity
    rb-Identity<br>pdcp-Info
        pdcp-Info PDCP-Info-r4 OPTIONAL, 
       rlc-InfoChoice RLC-InfoChoice-r5r6,<br>
rb-MappingInfo RB-MappingInfo-r6
                                                                        RB-MappingInfo-r6
} 
[…] 
RLC-InfoChoice-r5 ::= CHOICE {<br>
rlc-Info-r5 RLC-Info
       rlc-Info-r5<br>
same-as-RB<br>
RB-Identity<br>
RB-Identity
                                                                        RB-Identity
} 
RLC-InfoChoice-r6 ::= CHOICE {<br>rlc-Info-r6 RLC-Info
       \begin{tabular}{lcl} \multicolumn{2}{c}{\textbf{rlc-Info-r6}} & & & \multicolumn{2}{c}{\textbf{RLC-Info-r6}}\text{\normalsize}, \\ \hline same-as-RB & & & \multicolumn{2}{c}{\textbf{RLC-Info-r6}}\text{\normalsize}, \\ \end{tabular}RB-Identity
}
  […] 
SRB-InformationSetup-r6 ::= SEQUENCE { 
       -- The default value for rb-Identity is the smallest value not used yet.<br>rb-Identity 0PTIONAL,
       rb-Identity<br>rlc-InfoChoice
      \begin{tabular}{l} rlc-InfoChoice \\ rb-MappingInfo \\ \end{tabular} \begin{tabular}{l} \multicolumn{1}{l}{} & \multicolumn{1}{l}{} & \multicolumn{1}{l}{} \\ \multicolumn{1}{l}{} & \multicolumn{1}{l}{} \\ \multicolumn{1}{l}{} & \multicolumn{1}{l}{} \\ \multicolumn{1}{l}{} & \multicolumn{1}{l}{} \\ \multicolumn{1}{l}{} & \multicolumn{1}{l}{} \\ \multicolumn{1}{l}{} & \multicolumn{1}{l}{} \\ \multicolumn{1}{l}{} & \multicolumn{1}{l}{} \\ \multicolumn{1}{l}{} & \multicolumn{1}{l}{} \\ rb-MappingInfo RB-MappingInfo-r6 
} 
[…] 
DL-RLC-Mode-r6 ::= CHOICE {<br>dl-AM-RLC-Mode-r5 DL-AM-RIdl-AM-RLC-Mode-r5<br>dl-UM-RLC-Mode-r5 DL-AM-RLC-Mode-r5,<br>DL-UM-RLC-Mode-r5 DL-UM-RLC-Mode-r6,
  dl-UM-RLC-Mode-r5 DL-UM-RLC-Mode-r6, 
  dl-TM-RLC-Mode DL-TM-RLC-Mode 
} 
[…] 
\begin{array}{lll} \texttt{DL-UM-RLC-Mode-r6} & : & : = & & \\ & \texttt{d1-UM-RLC-LI-size} & & & \texttt{SEQUENCE} \end{array} \hspace{1.0cm} \begin{array}{ll} \texttt{S}\texttt{EQUENCE} \end{array}dl-UM-RLC-LI-size<br>dl-UM-RLC-LI-size<br>dl-UM-RLC-DuplAvoid-Reord-Info UM-RLC-DuplAvoid-R
        dl-UM-RLC-DuplAvoid-Reord-Info UM-RLC-DuplAvoid-Reord-Info-r6 OPTIONAL, 
       dl-UM-RLC-OutOSeqDelivery-Info UM-RLC-OutOSeqDelivery-Info-r6<br>dl-Reception-Window-Size DL-Reception-Window-Size-r6
                                                                                dl-Reception-Window-Size DL-Reception-Window-Size-r6
 } 
DL-Reception-Window-Size-r6 ::= ENUMERATED { size32, size48, size64, size80, size96, size112 }
```
 $[\ldots]$ 

 $\mathbf{I}$